# **УДК 371.321**

**Дементієвська Ніна Петрівна,** науковий співробітник відділу лабораторних комплексів засобів навчання Інституту інформаційних технологій і засобів навчання НАПН України, м. Київ, e-mail: nina.dementievska@gmail.com

# **ОРГАНІЗАЦІЯ НАВЧАЛЬНОЇ ДІЯЛЬНОСТІ УЧНІВ З ДОПРОФІЛЬНОЇ ПІДГОТОВКИ У КОМП'ЮТЕРНО ОРІЄНТОВАНОМУ СЕРЕДОВИЩІ**

### **Анотація**

Школи України з 2010 року перейшли на профільне навчання. Для обрання профілю навчання і майбутньої професії учні проходять навчання за курсом з допрофільної підготовки. Загальною тенденцією світового і європейського досвіду розвитку старшої профільної школи є її орієнтація на широку диференціацію, варіативність, багатопрофільність. У статті описаний досвід і дослідження впровадження елективного навчального курсу з допрофільної підготовки. Комп'ютерні технології в програмі використані як засіб розвитку і формування життєво необхідних навичок. Наведені цілі й завдання курсу і деякі результати впровадження курсу в загальноосвітніх навчальних закладах України. Розкриті особливості організації навчальної діяльності учнів з допрофільної підготовки у комп'ютерно орієнтованому середовищі.

**Ключові слова:** допрофільна підготовка, комп'ютерні технології, організація навчальної діяльності, навчальний курс, інновації, елективний курс, життєво необхідні навички.

Одним із найважливіших компонентів сучасного навчання є формування готовності молодої людини до діяльності в сучасному економічному світі, спроможність до самостійного прийняття і реалізації рішень. Вирішення цих завдань покладено на впровадження в Україні профільного навчання. Питання впровадження профільного навчання врегульовано Законом України "Про загальну середню освіту", постановами Кабінету Міністрів України від 16.11.2000 № 1717 "Про перехід загальноосвітніх навчальних закладів на новий зміст, структуру і 12 річний термін навчання", від 13.04.2007 № 620 "Про внесення зміни до п. 1

постанови Кабінету Міністрів України від 16 листопада 2000 р. № 1717", Концепцією загальної середньої освіти, Концепцією профільного навчання, наказом МОН «Про затвердження нової редакції Концепції профільного навчання у старшій школі» від 11.09.09 року, № 854. Документами передбачено здійснення у 2010 році переходу старшої школи загальноосвітніх навчальних закладів на профільне навчання. [1; 2; 3; 4]

У наведених документах закладено нові підходи до організації освіти в старшій школі. Вона має функціонувати як профільна. Це створює сприятливі умови для врахування індивідуальних особливостей, інтересів і потреб учнів, для формування у школярів орієнтації на той чи інший вид майбутньої професійної діяльності. Профільна школа найповніше реалізує принцип особистісноорієнтованого навчання, що значно розширює можливості учня у виборі власної освітньої траєкторії.

В Україні триває розробка програмно-методичного забезпечення профільного навчання: створені навчальні плани, які дають змогу комплектувати старші класи за напрямами диференціації: природничо-математичним, філологічним, суспільно-гуманітарним, художньо-естетичним, технологічним, спортивним. Серед завдань для допрофільної підготовки, зазначених у «Галузевій програмі впровадження профільного навчання на 2008–2010 роки» (розділ ІІІ. Заходи щодо впровадження профільного навчання), у яких завданням для НАПН України, зокрема визначено: «Розроблення методичних рекомендацій для практичних психологів, класних керівників з питань вивчення, виявлення та формування професійних інтересів школярів» [2, с. 9–11].

Розвиток світового і, зокрема, європейського освітнього простору, об'єктивно вимагає від української школи адекватної реакції на процеси реформування загальної середньої школи, що відбуваються у провідних країнах світу. Загальною тенденцією розвитку старшої профільної школи є її орієнтація на широку диференціацію, варіативність, багатопрофільність, інтеграцію загальної і допрофесійної освіти. На жаль, в Україні немає окремої стратегії і програми розвитку допрофільної освіти, хоча є поодинокі змістовні й ефективні напрацювання на регіональному рівні і в окремих школах країни.

Програма «Шлях до успіху» є частиною міжнародного проекту компанії Intel «Інновації в освіті». Програма створена Корпорацією Intel у співробітництві з освітніми урядовими організаціями різних країн. Програму адаптовано до Державних освітніх стандартів України і навчальних програм, до вимог і основних положень «Концепції профільного навчання» і «Галузевої програми впровадження профільного навчання». Програма пройшла апробацію в пілотних школах.

Навчальний курс за програмою призначений для роботи з учнями основної школи загальноосвітніх навчальних закладів за рахунок варіативної частини навчальних планів (факультативи, курси за вибором, спецкурси). Можливе впровадження програми за рахунок годин, відведених у школі на гурткову роботу, а також для позашкільних навчальних закладів і під час навчальної практики [6]. Особливу увагу в програмі приділено розвитку самоспрямування учнів у навчанні – розпізнаванню, визначенню своїх навчальних потреб, знаходження потрібних для саморозвитку ресурсів, умінню визначати пріоритети і ставити навчальні завдання без сторонньої допомоги, що формує бажання і здатність навчатися протягом усього життя.

Комп'ютерні технології в програмі використані як засіб розвитку і формування життєво необхідних навичок. Комплексність підходу є характерною рисою програми, оскільки в учнів не тільки формуються комп'ютерні навички, а також відбувається цілеспрямований розвиток навичок, пов'язаних з успішною адаптацією в суспільстві, навичок роботи з дослідницькими проектами з використанням ІКТ (інформаційно-комунікаційних технологій). Програма сприяє самовизначенню учнів під час вибору профілю навчання і щодо вибору майбутньої професії. На користь цього свідчать результати дослідження.

Особливістю програми є те, що вона орієнтована, перш за все, на учнів, що раніше не мали змоги навчатися на персональному комп'ютері, у яких доступ до комп'ютерів обмежений, що відповідає умовам навчання і розвитку дітей сіл і малих міст України.

Програма складається з трьох частин: «Комп'ютерні технології для місцевої спільноти» (10–13 років), «Комп'ютерні технології в майбутній професії» (14–15 років) і «Комп'ютерні технології та підприємництво» (16–25 років). Для викладання кожного курсу вчителі мають пройти спеціальний п'ятиденний тренінг за програмою, який проводять сертифіковані тренери. Для викладання курсу «Комп'ютерні технології та підприємництво» викладачі додатково опановують дистанційний курс з основ економічних знань і використання соціальних сервісів Веб 2.0.

Програма передбачає диференційоване навчання учнів. Для кожного завдання і вправи передбачений базовий рівень виконання завдань і додаткові завдання для учнів, які мають кращі комп'ютерні навички [6].

Метою курсу «Комп'ютерні технології для місцевої спільноти» є підготовка учнів до взаємодії з комп'ютерним і соціальним середовищем, до самореалізації їх як особистостей через засвоєння комплексу знань про місцеву спільноту, її проблеми і шляхи їх розв'язання під час формування компетенцій, пов'язаних із комп'ютерною грамотністю, навичками критичного мислення і співробітництва. Курс є підготовчим до другого і третього курсів, які безпосередньо пов'язані з вибором профілю навчання й ознайомленням зі світом професій і основами підприємницької діяльності. Виконання учнями соціального проекту з використанням комп'ютерних технологій сприяє формуванню навичок спільної діяльності і співпраці в команді. Усі завдання і проекти спрямовані на активне залучення учнів до життя громади – школи, мікрорайону, села, міста, пошуку шляхів розвитку місцевої спільноти.

Серед завдань курсу особливу увагу приділено:

• формуванню в учнів уміння застосовувати інформаційно-комунікаційні технології для розв'язання різноманітних проектних завдань;

• формуванню в учнів почуття відповідальності, особистого ставлення до подій і явищ суспільного життя громади, досвіду емоційно-оцінної діяльності, здатності визначати власну активну життєву позицію, робити свідомий вибір, встановлювати цілі, спрямовані на розвиток своєї спільноти;

• розвитку в учнів презентаційних навичок, уміння аргументовано доводити свою думку, переконувати, використовуючи наочність і різноманітні мультимедійні засоби;

• розвитку критичного і системного мислення, навичок ефективного спілкування;

• розвитку в учнів уміння самостійно за допомогою використання різноманітних ресурсів (Інтернет, друкований і електронний довідники, інші досвідчені учасники курсу) опановувати комп'ютерні технології для розв'язання конкретних завдань;

• формуванню навичок оцінювання, само і взаємоперевірки згідно визначених і наданих критеріїв оцінювання діяльності й виконаної роботи [6].

Друга частина програми «Комп'ютерні технології та майбутня професія» має на меті сприяння розвитку в учнів навичок використання інформаційнокомунікаційних технологій для визначення власних схильностей і здібностей, пошуку в Інтернеті інформації щодо різних професій і особливостей ринку праці в Україні й на регіональному рівні. Програма сприяє усвідомленому вибору навчального профілю і майбутньої професії. Усі вправи і проекти цієї частини спрямовані на дослідження проблем, пов'язаних із професійним розвитком людини, питаннями трудової міграції та інших проблем, притаманних розвитку ринку праці в Україні.

Завданнями курсу визначені:

• формування в учнів знань і уявлень про світ професій, кваліфікаційні характеристики, ринок праці й можливості використання інформаційнокомунікаційних технологій в різних професіях;

• формування знань і початкових навичок з профдіагностики, уміння ідентифікувати і визначати за допомогою тестів свої інтереси, нахили, використовуючи для цього різноманітні ресурси (друковані і веб-матеріали);

• формування життєвих і прикладних особистісно-життєтворчих, соціалізуючих, комунікативних, інтелектуально-інформаційних навичок;

• розвиток в учнів уміння самостійно за допомогою використання різноманітних ресурсів (Інтернет, друкований і Електронний довідники, інші учасники курсу) опановувати комп'ютерні технології для розв'язання конкретних професійних завдань;

• формування в учнів умінь застосовувати інформаційно-комунікаційні технології для розв'язання проектних завдань з дослідження проблем і виконання проектів, пов'язаних із професійним розвитком особистості і соціальних проблем, пов'язаних з трудовими ресурсами і розвитком ринку праці в Україні;

• формування навичок оцінювання, само і взаємоперевірки згідно визначених і наданих критеріїв оцінювання виконаної роботи і діяльності [6].

З метою виявлення професійних нахилів учнів на етапі допрофільної освіти в основній школі передбачено залучення до профдіагностичної роботи практичного психолога школи. У більшості шкіл України, особливо сільських шкіл і шкіл малих міст і селищ міського типу така посада не передбачена, тому актуальним є залучення до проведення профінформування і профдіагностики класних керівників і вчителів, які пройшли спеціальне навчання за елективним курсом із допрофільної підготовки.

Програмою передбачено під час п'ятиденного тренінгу підготовку викладача (фасилітатора) курсу, яким може бути вчитель будь-якого навчального предмету, шкільний психолог, соціальний педагог [6; 8]. Основними вимогами щодо відбору викладачів курсу є володіння ІКТ на базовому рівні, бажання навчатися новому.

У цілому вчителі, які пройшли навчання за програмою після завершення тренінгу відзначають ефективність курсу з формування в учнів комп'ютерних навичок. На запитання: «Як тренінг для фасилітаторів підготував Вас до створення на уроках умов, що сприяють самостійному опануванню нових можливостей комп'ютера?» фасилітатори відповіли так, як подано на рис. 1.

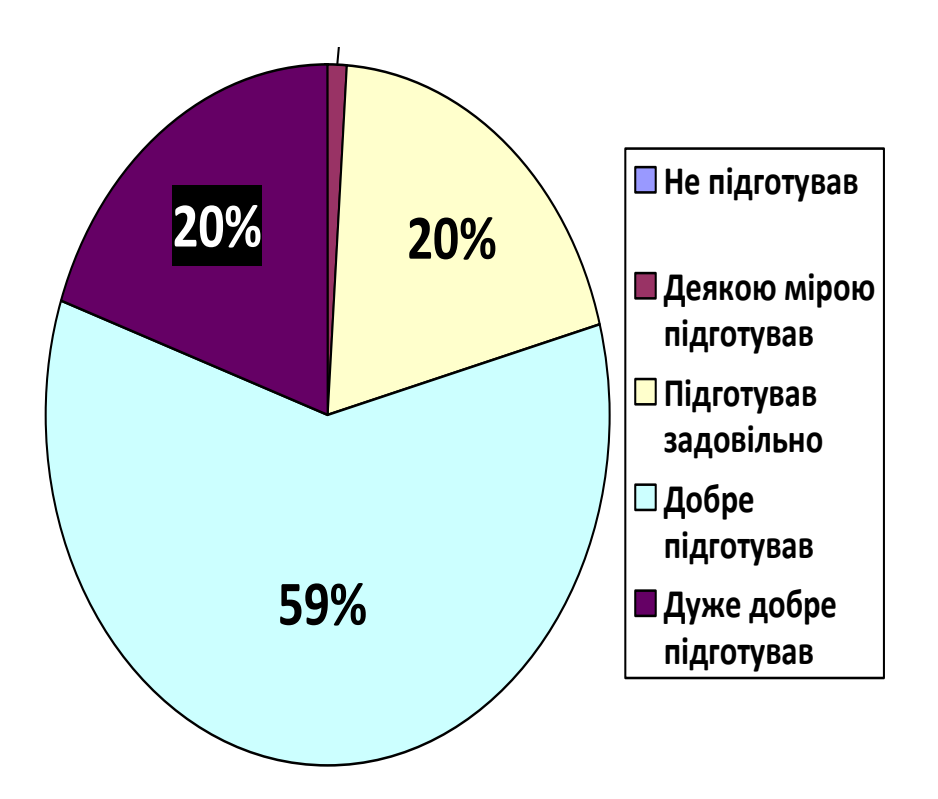

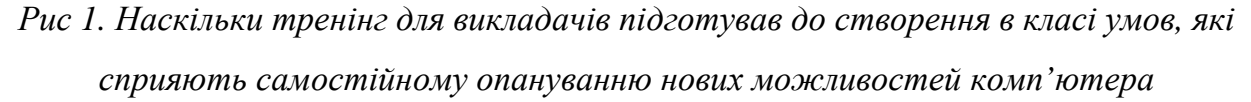

Відповіді на запитання «Як тренінг для фасилітаторів підготував Вас до формування в учнів уміння використовувати різні джерела для здобуття нових комп'ютерних навичок (навчальний посібник, електронний довідник, допомога однолітків)?» фасилітатори подані на рис. 2.

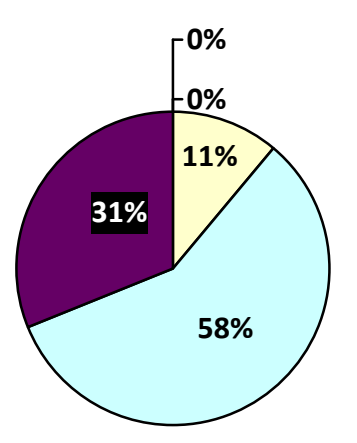

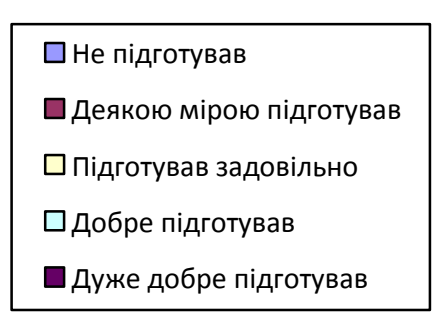

*Рис. 2. Наскільки тренінг для викладачів підготував до формування в учнів уміння використовувати різні джерела для здобуття комп'ютерних навичок (навчальний посібник, електронний довідник, допомога однолітків)* 

Визначення професійних схильностей учнів, що навчаються за курсом, проводиться за диференційно-діагностичним опитувальником – методикою відбору професій за вимогами щодо класифікацій типів професій, а саме: «Людина – техніка», «Людина – людина», «Людина – художній образ», «Людина – знакова система», а також за Диференціально-діагностичним питальником інтересів ОДАНІ-2 [7]. Особливістю даного курсу є те, що учні мають змогу здійснити виявлення своїх професійних схильностей як за допомогою мережі Інтернет, та і за бланковими методиками.

У курсі учні ознайомлюються з світом професій, використовуючи мережу Інтернет, отримуючи сучасну інформацію із сайтів Державної служби зайнятості (http://www.dcz.gov.ua ) та інших. Учні використовують такі Інтернет-видання знані й адаптовані до використання молодими людьми й учнями старших класів як Державна бібліотека України (http://www.uth.gov.ua), сайти з профосвіти (http://www.profosvita.org.ua, http://www.job.ammu.org.ua). У ході навчання учні отримують навички ефективного пошуку інтернет-ресурсів, зокрема з отримання інформації щодо світу професій, визначення потреб регіону, де вони проживають, щодо тих чи інших професій і наявних вакансій. Учні докладно ознайомлюються з чотирма масовими в Україні професіями і видами діяльності: учитель, фермер, медична сестра, приватний підприємець. Вони розробляють і створюють комплект комп'ютерних документів, які можуть полегшити та оптимізувати працю цих людей, у програмах Microsoft Office (Word, Excel, Power Point) і за допомогою графічних редакторів Paint і Drow [7]. Так, наприклад, під час ознайомлення з роботою фермера учні залучаються до рольової гри, уявляючи себе фермерами, який хоче вирощувати ягідні культури. На початку учні створюють опитувальник для проведення дослідження потенційного ринку, опитують однолітків і членів місцевої спільноти. На основі проведеного аналізу потенційного ринку учні планують земельну ділянку, дізнаються з місцевих джерел ціни на продукцію і посадковий матеріал, розраховують початкові витрати і те, як скоро ці початкові витрати можуть окупитися й обґрунтовують свій бізнес-план для отримання кредиту на таку діяльність.

На запитання «Чи визначилися ви з обранням профілю навчання після навчанням за курсом?» 75 % учнів дають ствердну відповідь (рис. 3).

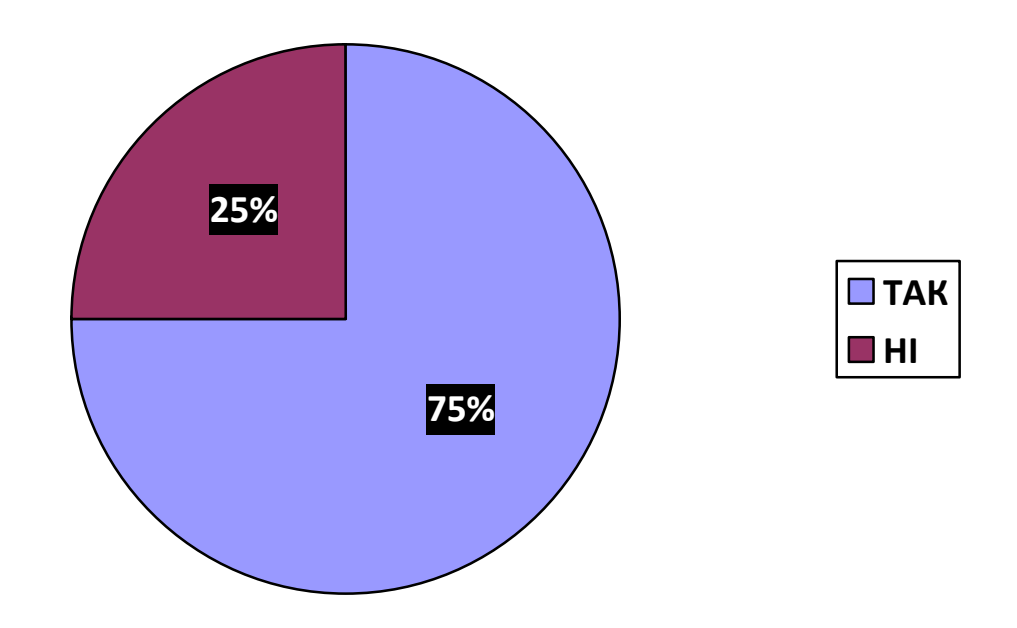

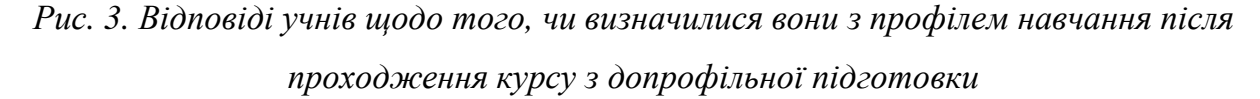

На запитання: «Чи вплинуло на ваш вибір профілю навчання за курсом?» переважна більшість учнів відзначили, що навчання за курсом дозволило їм змінити чи впевнитись у своєму виборі (рис. 4).

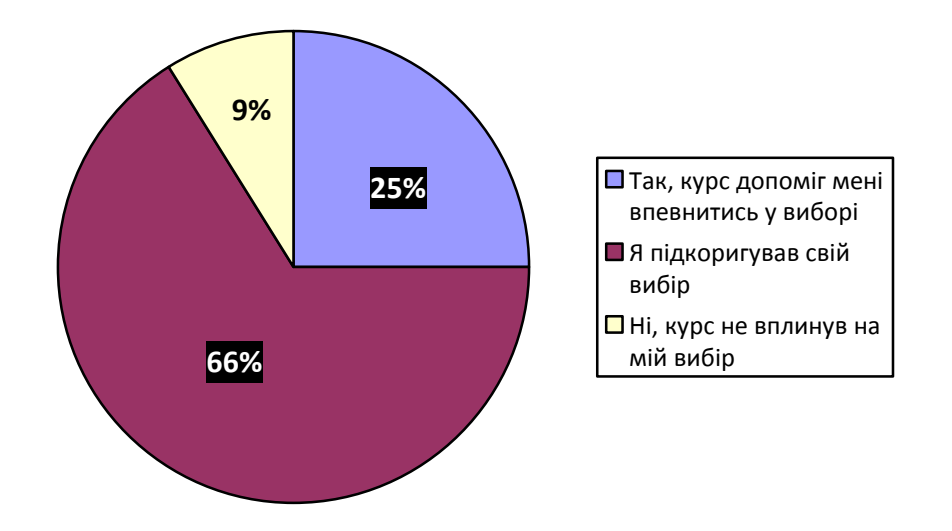

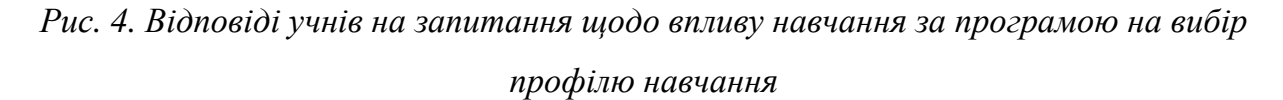

Викладачі, які проводили заняття з учнями, відзначають суттєве підвищення їх рівня володіння комп'ютером, покращення навичок критичного мислення іа вирішення проблем, удосконалення вміння співробітничати з однолітками (рис. 5).

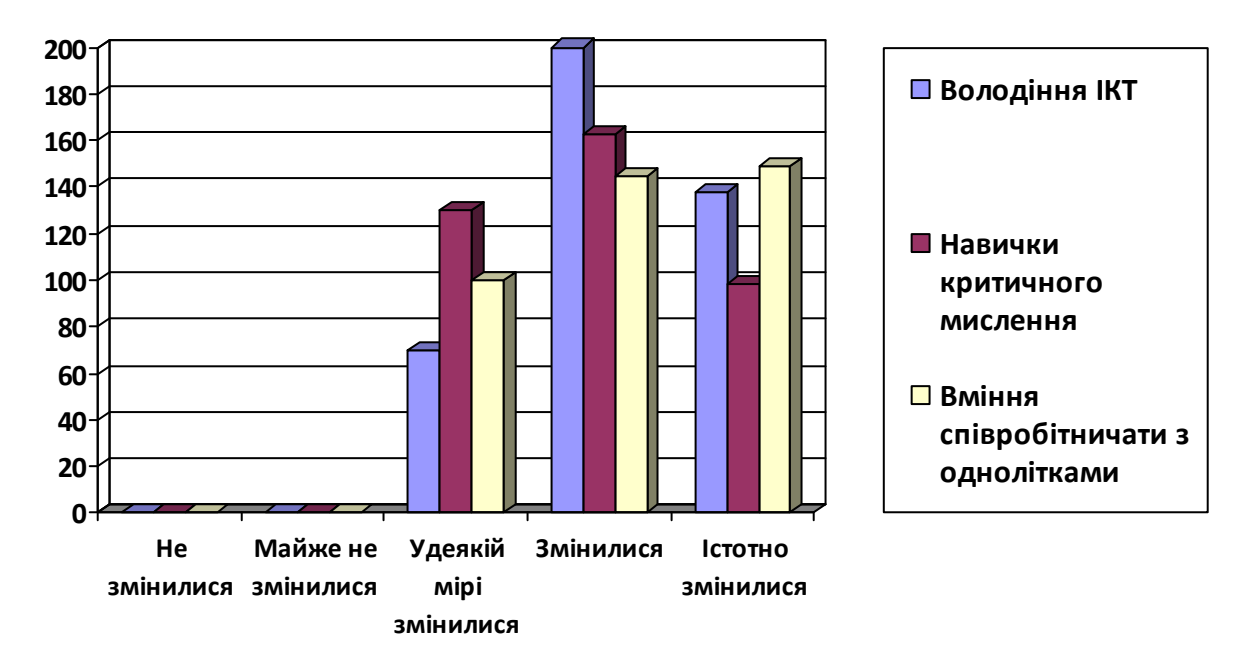

*Рис. 5. Зміна вмінь і навичок учнів відповідно до трьох головних цілей навчання за курсом із допрофільної підготовки*

## **Особливості організації навчального процесу**

Кожен з перших двох курсів Програми розрахований на 34 години (17 занять по 2 години кожне). Основною формою організації занять є урок. Кожне заняття з учнями (крім першого й останнього) проводиться в такій послідовності:

- Вступ до теми та розгляд завдань.
- Обговорення в парах, або малих групах.
- Самостійне планування учнями власної діяльності.
- Виконання роботи на комп'ютері.
- Самоперевірка та само оцінювання.
- Взаємооцінювання та підсумкове обговорення.

З 1-го по 10-е заняття за курсом «Комп'ютерні технології для місцевої спільноти» , та з 1-го по 11-е заняття за курсом «Комп'ютерні технології та майбутня професія» учні працюють у парах, а потім до завершення курсу під час виконання навчальних проектів вони працюють в малих групах по 3–5 учнів у кожній. Навчальний курс "Комп'ютерні технології і підприємництво" розрахований на 51 навчальну годину. Впродовж навчання учні в парах розробляють бізнес-план малого підприємства.

Обов'язковими умовами навчання за програмою курсу є наявність комп'ютерного класу і встановленого спеціального програмного забезпечення. Програма не орієнтована на конкретне програмне забезпечення. Особливістю організації навчального процесу за курсом з допрофільної підготовки під час формування в учнів комп'ютерних навичок є використання друкованого й електронного довідників. Під час роботи на комп'ютері учні використовують довідники з комп'ютерних технологій, які дозволяють використовувати як програми пакета Microsoft Office (2000, 2003, 2007), так і безкоштовне програмне забезпечення, наприклад, офісні програми Open Office. Оскільки в школах України встановлене ліцензійне програмне забезпечення як українською, так і російською мовами, для роботи учнів пропонується Електронний довідник для різних офісних пакетів. Електронний довідник (Didital Help Guide) – це комп'ютерна програма, яка доступна в Інтернеті (http://www.intel.com/education/helpguide/uk-UA/) і встановлюється на комп'ютерах учнів. У Довіднику містяться докладні покрокові інструкції роботи з комп'ютером і Інтернетом, які супроводжуються на кожному кроці зображеннями, що відповідають програмі, що встановлена на комп'ютерах

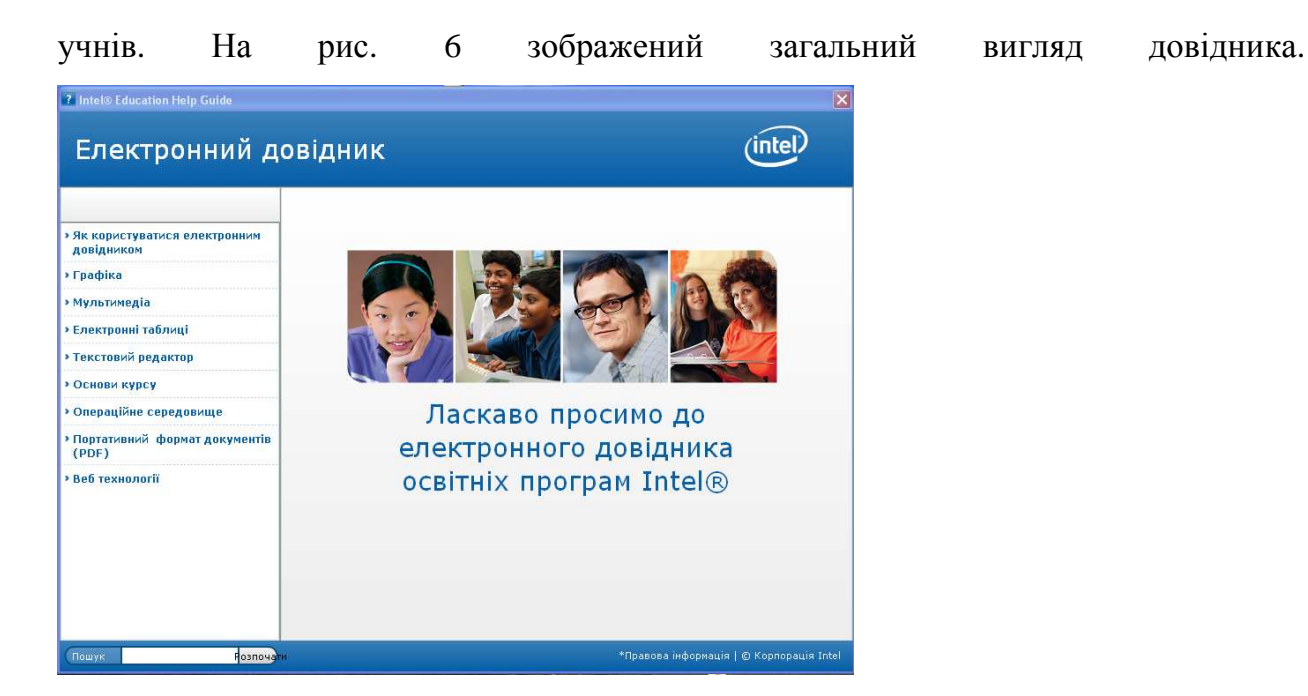

*Рис. 6. Загальний вигляд Електронного довідника для учнів*

Під час роботи з електронним довідником учні спочатку обирають в лівій навігаційній панелі програму, з якою вони працюють. Щоб знайти опис відповідних інструкцій, учні спочатку обирають групу інструкцій (наприклад, Текстовий редактор, Група 5. Додавання малюнків). З групи інструкцій учні обирають ту інструкцію, яка дозволяє їм покроково, користуючись контекстним вікном, виконати послідовно всі пункти для виконання певної дії. На рис. 7, наприклад, зображене контекстне вікно, яке залишаючись у правому верхньому куті аркуша текстового редактора, дозволяє учням вставити зображення з колекції малюнків.

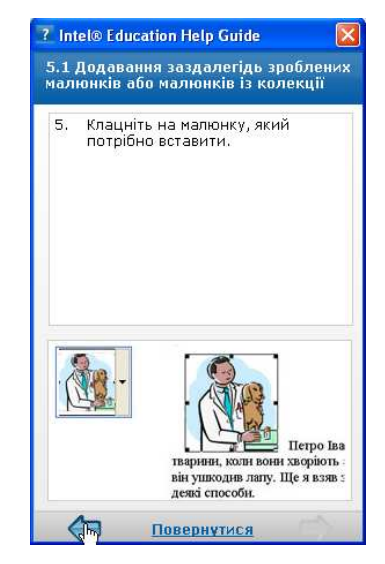

*Рис. 7. Контекстне вікно інструкції з додавання малюнка*

Викладачі на перших заняттях з учнями докладно ознайомлюють їх з інструкціями роботи з довідником. На всіх наступних уроках учитель не показує

учневі, як користуватися офісними додатками і програмами з малювання, він ставить учням низку навідних, скеровуючих запитань, за якими учні самі знаходять потрібну їм інструкцію. Використання такого програмного засобу дозволяє учням навчитися самостійно й усвідомлено користуватися довідковими матеріалами з опанування комп'ютерними навичками. Програмою передбачено, що учні також можуть користуватися друкованими довідниками і допомогою однолітків, що формує в них навички співробітництва.

Бажаною умовою проведення занять за програмою є наявність у класі доступу до Інтернету. Якщо такий доступ відсутній, то замість вправ і завдань, що виконуються з допомогою Інтернету, передбачені аналогічні вправи і завдання для учнів без використання всесвітньої мережі. На останніх 12 заняттях за програмою курсу учні, працюючи в малих групах, планують і розробляють дослідницький проект, пов'язаний зі світом професій, на одну із запропонованих тем: «Комп'ютер – помічник у роботі», «Бізнес-план», «Доступ до Інтернету», «Потрібні професії нашого регіону» та «Трудова міграція». Після завершення проектів учні презентують їх місцевій громаді, на захист проектів запрошують, крім шкільної адміністрації, учителів і учнів, а також місцевих підприємців, і представників служби зайнятості і місцевої влади.

Програма "Шлях до успіху" тісно пов'язана з курсом інформатики. В 5–8 класах курс може як доповнювати базовий курс інформатики, що вивчається за рахунок годин варіативного компоненту навчального плану, так і замінювати його. У 9–10 класах курс може вивчатись за рахунок годин варіативної складової навчального плану паралельно з основним курсом інформатики. У ході паралельного вивчення з курсом інформатики чітко прослідковується зв'язок курсу з темами, відведеними на опанування прикладного програмного забезпечення навчального призначення. Курс може бути засобом практичного закріплення теоретичної підготовки, одержаної учнями на уроках інформатики. Програма має гриф МОНМСУ. В 2011–2012 н. р. програму "Шлях до успіху" рекомендовано до вивчення в загальноосвітніх школах за курсом інформатики [9].

Програма відповідає основним положенням і вимогам державного освітнього стандарту освітньої галузі "Технологія", зокрема вимогам програми з трудового навчання у 7, 8, 9 класах (тема «Професійна діяльність людини і її вибір») й у 9 класі (теми «Робітничі професії галузей виробництва і первинної

переробки продукції сільського господарства», «Основи господарської діяльності в умовах ринкової економіки», «Планування виробництва і реалізації продукції», «Основи визначення собівартості продукції і витрат на виробництво», «Підприємництво»). Незважаючи на міжпредметні зв'язки з курсом інформатики, предметів суспільних дисциплін, трудового навчання, курс має автономний характер і орієнтований на його викладання незалежно від наявності в учнів знань із суміжних дисциплін. Інноваційні підходи до організації навчальної діяльності учнів у програмі потребують подальшого вивчення та дослідження.

#### **Список використаних джерел**

1. Про затвердження нової редакції Концепції профільного навчання у старшій школі : наказ від 11.09.2009 р. №854 // Інформаційний збірник Міністерства освіти і науки України: офіц. вид. МОН України. – 2009. – № 28/29. – С. 57–64.

2. Про схвалення Галузевої програми впровадження профільного навчання на 2008–2010 роки : рішення колегії від 24.04.2008 № 4/11-2 // Інформаційний збірник Міністерства освіти і науки України. – 2008. – № 16/17. – С. 3–16.

3. Про схвалення галузевої Програми впровадження профільного навчання на 2008–2010 роки : рішення колегії Міністерства освіти і науки України від 24.04.2008 р. Пр. № 4/11-2 // Відкритий урок: розробки, технології, досвід. –  $2008. - N_2 6. - C. 18.$ 

4. Концепція профільного навчання в старшій школі. // Інформаційний збірник МОН України. – № 24, грудень 2003 р. – К. : Пед. преса, 2003. – С. 3–15.

5. *Липова Л*. Профільне навчання: проблеми, перспективи, досвід:[в Україні ]/ Л. Липова, В. Малишев, Т. Паламарчук // Освіта і управління. – 2007. – Т. 10. – № 1. –С. 49–56.

6. *Дементієвська Н. П*. Пояснювальна записка до програми елективного курсу з допрофільної підготовки [Електронний ресурс]. – Режим доступу : http://docs.google.com/View?id=dd4mjbr6\_5t7p6r378.

7. Комп'ютерні технології та майбутня професія, адаптація та локалізація для України / за заг. ред. Дементієвської Н. П., Морзе Н. В., Нанаєвої Т. В. – К., 2009.

8. Методичні рекомендації для викладачів, адаптація та локалізація для України. / за заг. ред. Дементієвської Н. П., Морзе Н. В., Нанаєвої Т. В. – К., 2009.

9. Інструктивно-методичні рекомендації МОНСМ України з інформатики // Інформаційний збірник МОНСМ України : офіц. вид. МОНСМ України. – 2011. – № 22–24.

# **ОРГАНИЗАЦИЯ УЧЕБНОЙ ДЕЯТЕЛЬНОСТИ УЧЕНИКОВ ПО ДОПРОФИЛЬНОЙ ПОДГОТОВКЕ В КОМПЬЮТЕРНО ОРИЕНТИРОВАННОЙ СРЕДЕ**

**Дементиевская Нина Петровна,** научный сотрудник отдела лабораторных комплексов средств обучения, Институт информационных технологий и средств обучения НАПН Украины, г. Киев, e-mail: nina.dementievska@gmail.com

### **Аннотация**

Школы Украины с 2010 года перешли на профильное обучение. Для избрания профиля обучения и будущей профессии учащиеся проходят обучение по допрофильной подготовке. Общей тенденцией мирового и европейского опыта развития старшей профильной школы является ее ориентация на широкую дифференциацию, вариативность, многопрофильность, интеграцию общего и допрофессионального образования. В статье описан опыт внедрения элективного курса обучения по допрофильной подготовке. Компьютерные технологии в программе использованы как средство развития и формирования жизненно необходимых навыков. Приведены цели и задачи курса и некоторые результаты внедрения элективного курса в общеобразовательных учебных заведениях Украины. Раскрыты особенности организации учебной деятельности учащихся по допрофильной подготовке в компьютерно ориентированной среде.

**Ключевые слова:** допрофильная подготовка, компьютерные технологии, организация учебной деятельности, учебный курс, инновации, курс по выбору, жизненно необходимые навыки.

# **ORGANIZATION OF STUDENT LEARNING ACTIVITIES FOR PREPROFILIZATION OPTIONAL COURSE IN THE COMPUTER ORIENTED ENVIRONMENT**

**Nina P. Dementievska,** researcher of the Department of laboratory complexes of learning tools, Institute of Information Technologies and Learning Tools of NAPS of Ukraine, Kyiv, e-mail: nina.dementievska@gmail.com

### **Resume**

Education of Ukraine moved to specialized professional education in 2010. In order to choose the profile of education and future career, students are trained by special preprofilization training. The general trend in the world and European experience of high profilizated schools is focused on the broad differentiation, variability, versatility, integration, and general pre-vocational education. This article describes the experience of implementing an optional course for preprofilization. Computer technology in the program used as a means of developing and building life skills. Presented the aims and objectives of the course and results of introducing some optional courses in educational institutions of Ukraine. The features of organization of educational activities for students preparing preprofilization in computer-oriented environment.

**Keywords**: preprofilization training, computer technology, organization of training activities, training course, innovations, optional course, life skills.

Матеріал надійшов до редакції 08.12.2011 р.